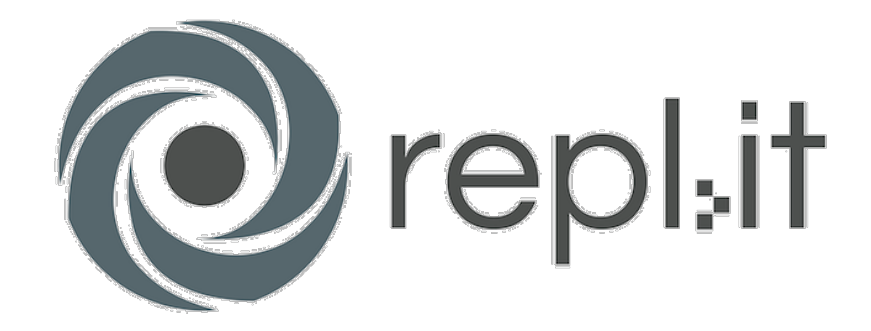

# การใช้งาน Repl.it เบื ้องต้น

## เขียนโปรแกรมผ่านเว็บใซต์ใค้จากเว็บใซต์ Repl.it 1.เปิ ดเว็บไซต์ <https://repl.it/>

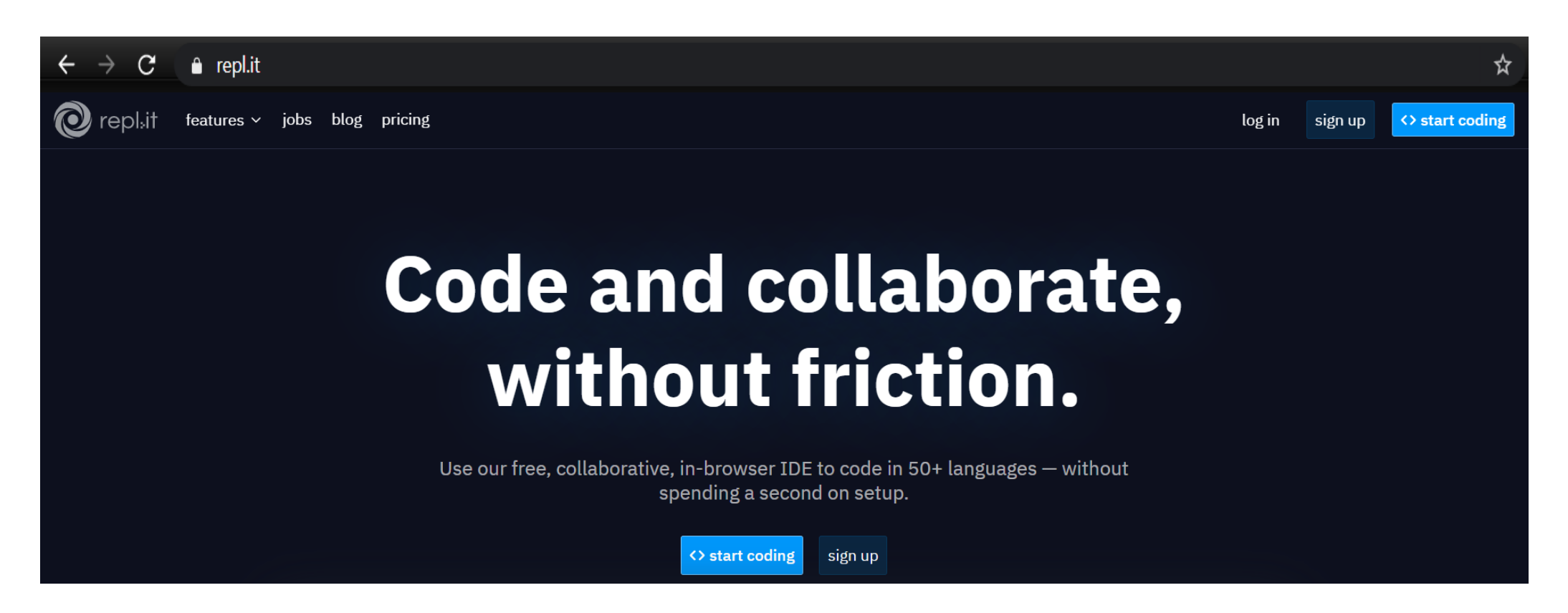

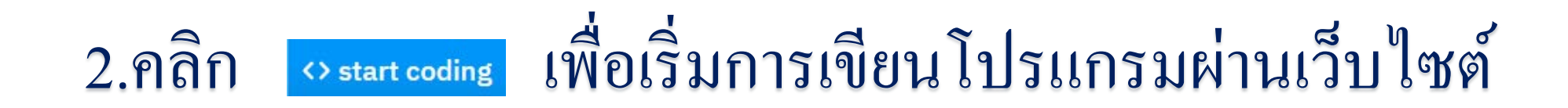

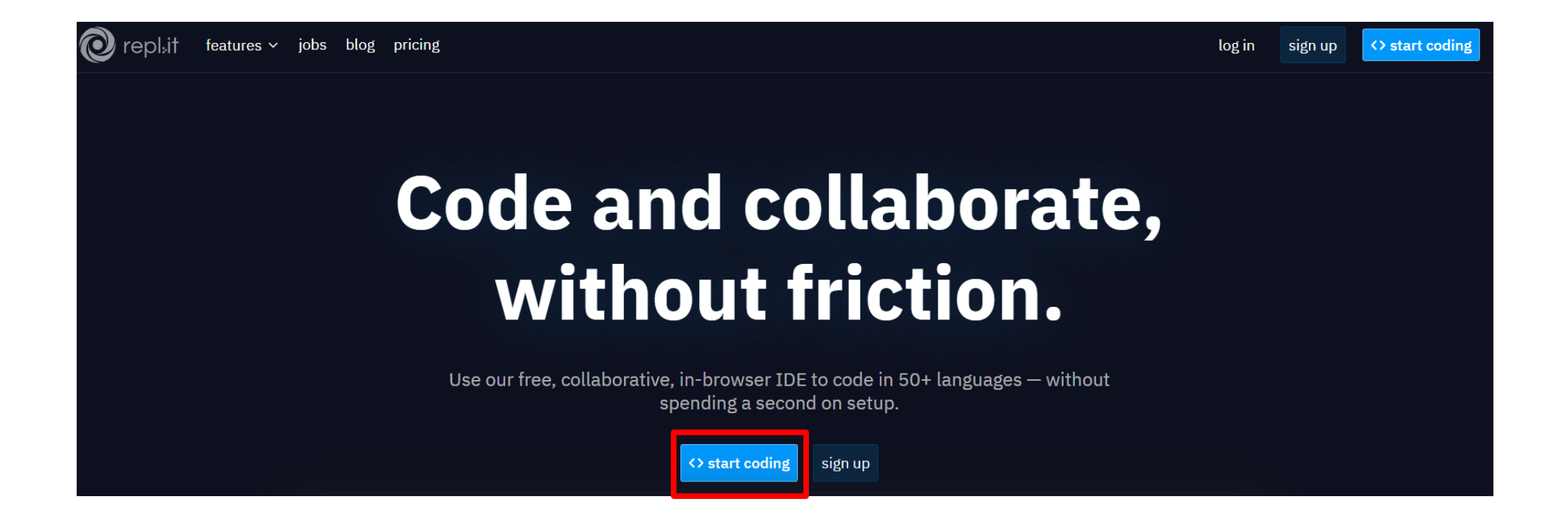

## 3.ทำการเลือกภาษาที่ต้องการจะเขียนโปรแกรม

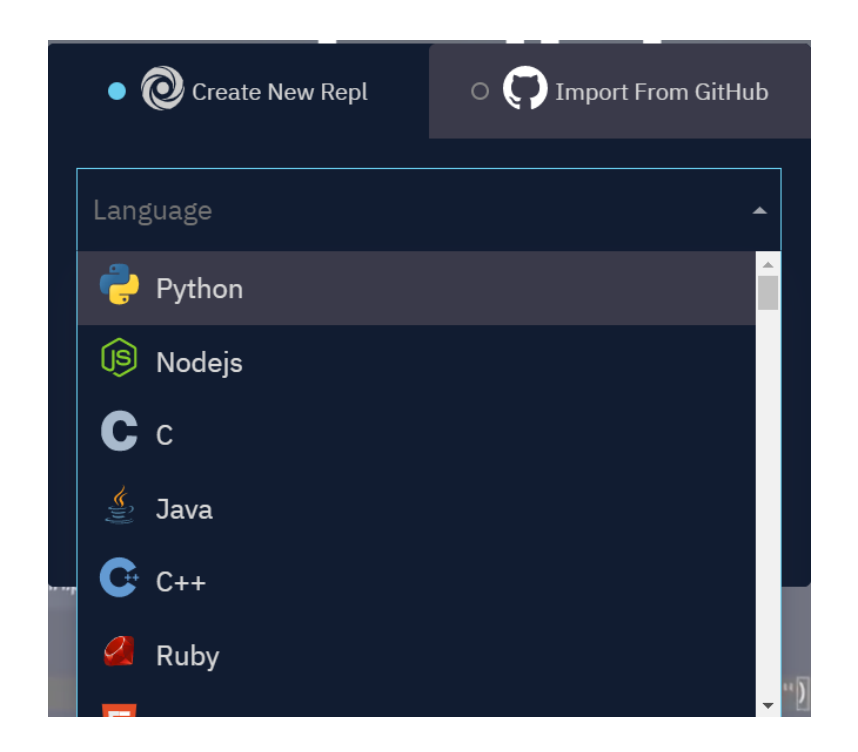

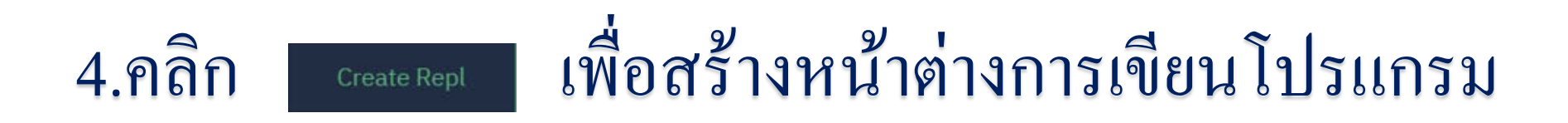

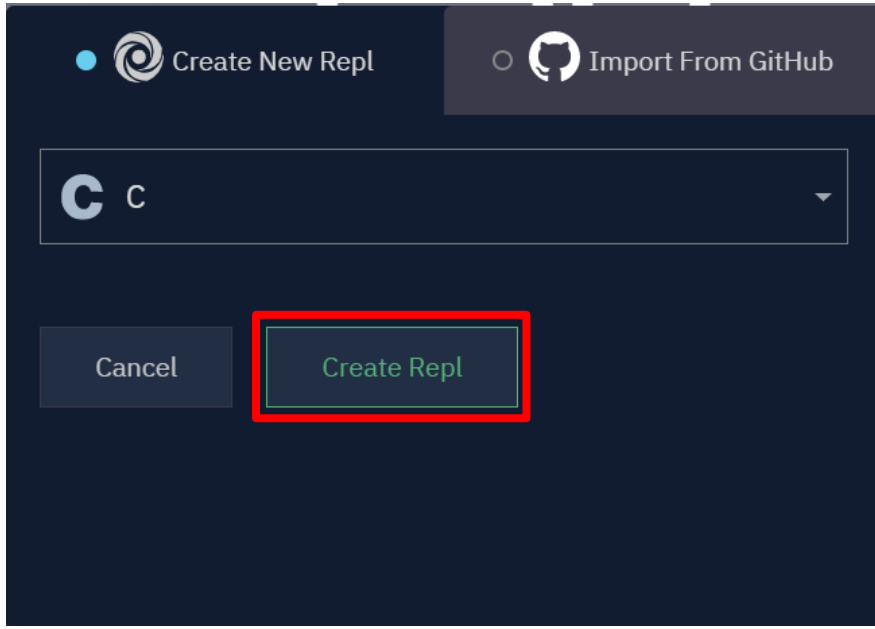

5.หน้าต่ างการเขียนโปรแกรม

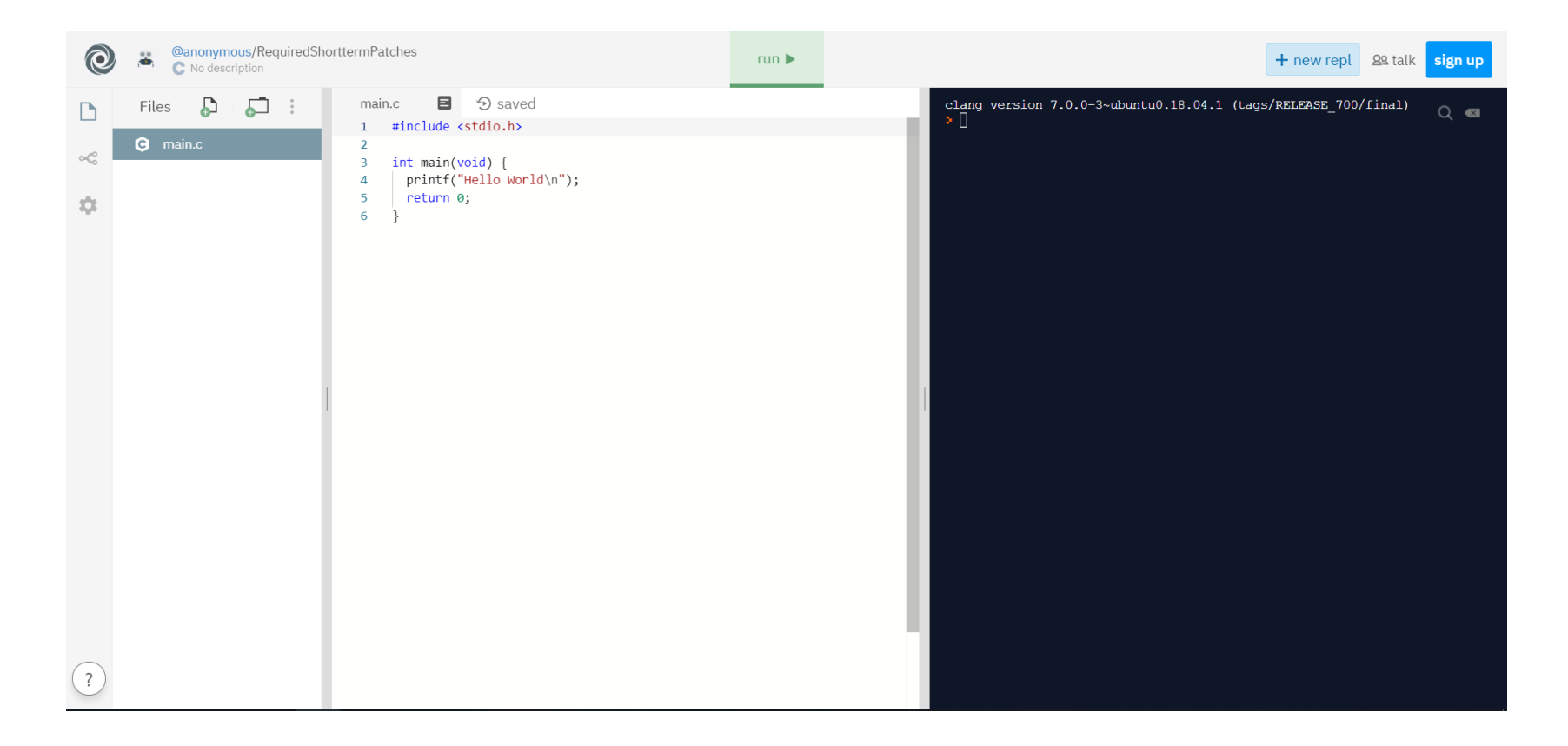

#### 6.คลิก เพื่อทําการทดสอบ การทํางานของโปรแกรม

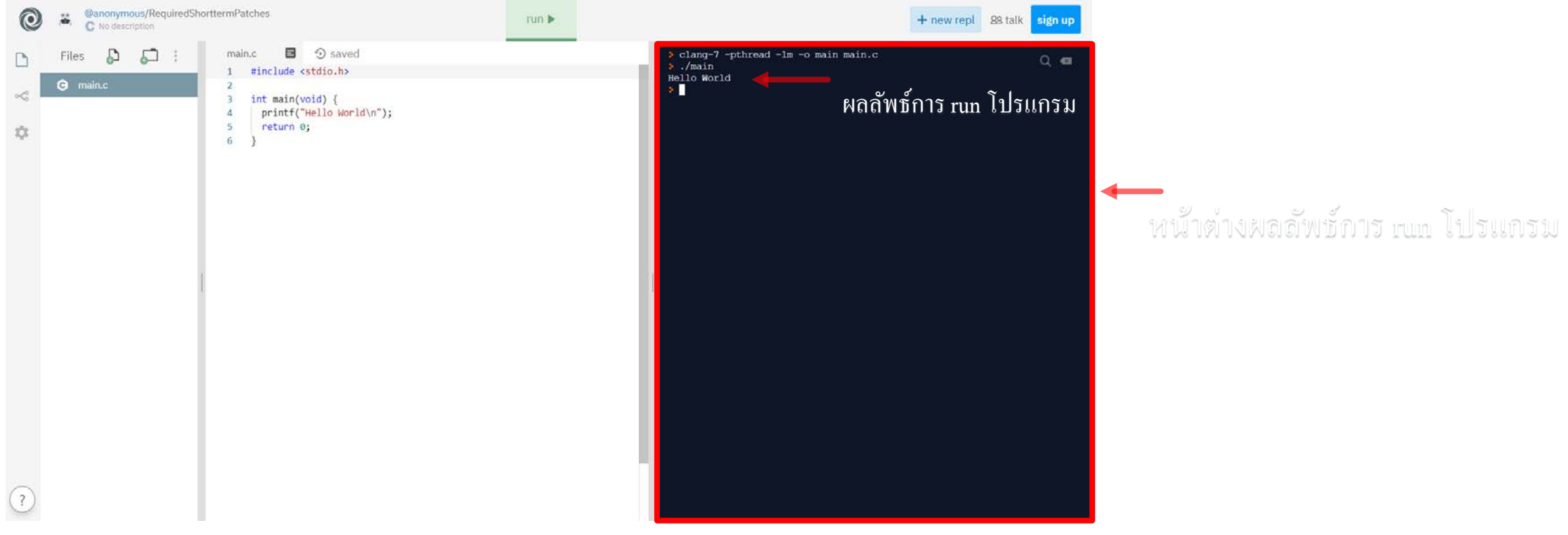

### หน้าต่ างการเขียนโปรแกรม

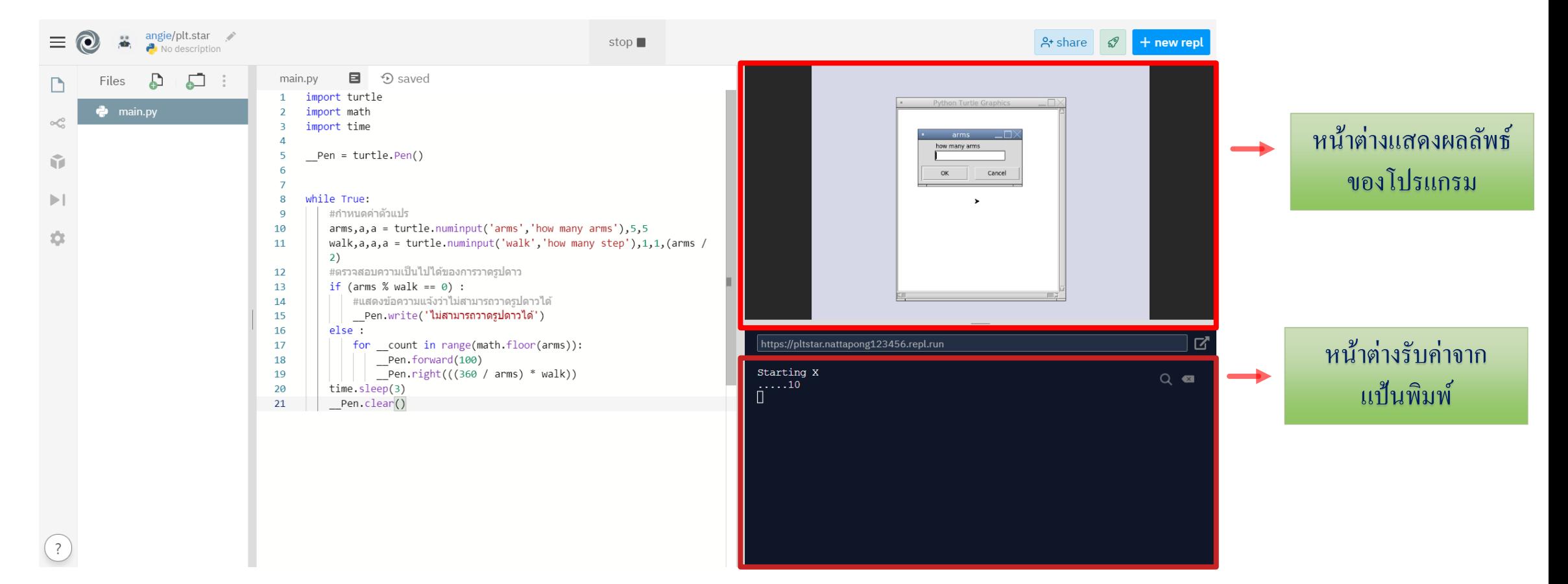